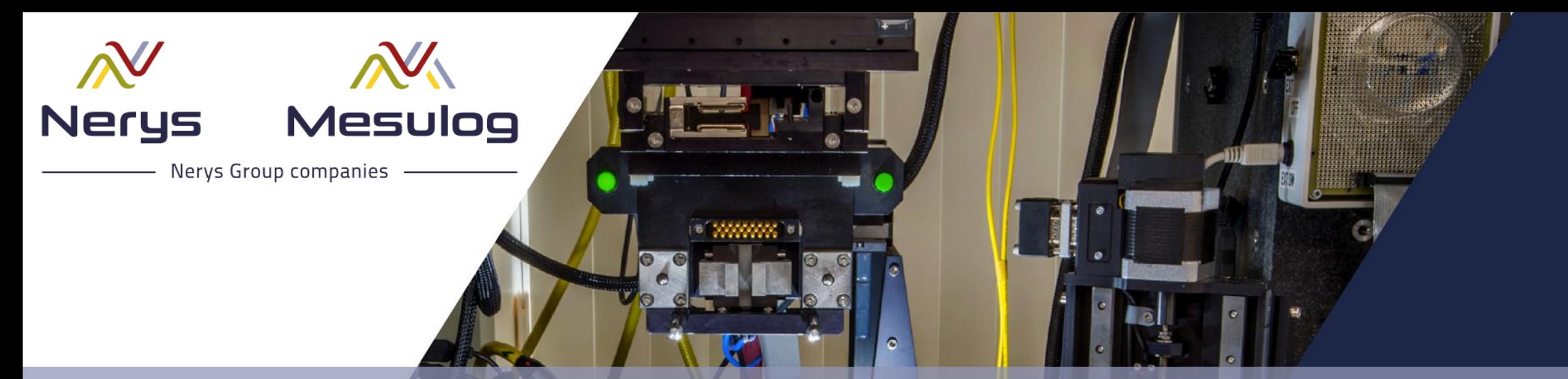

### **Code modulaire sous LabVIEW** Utilisation des llb, lvlib, lvclass, lvlibp, dll

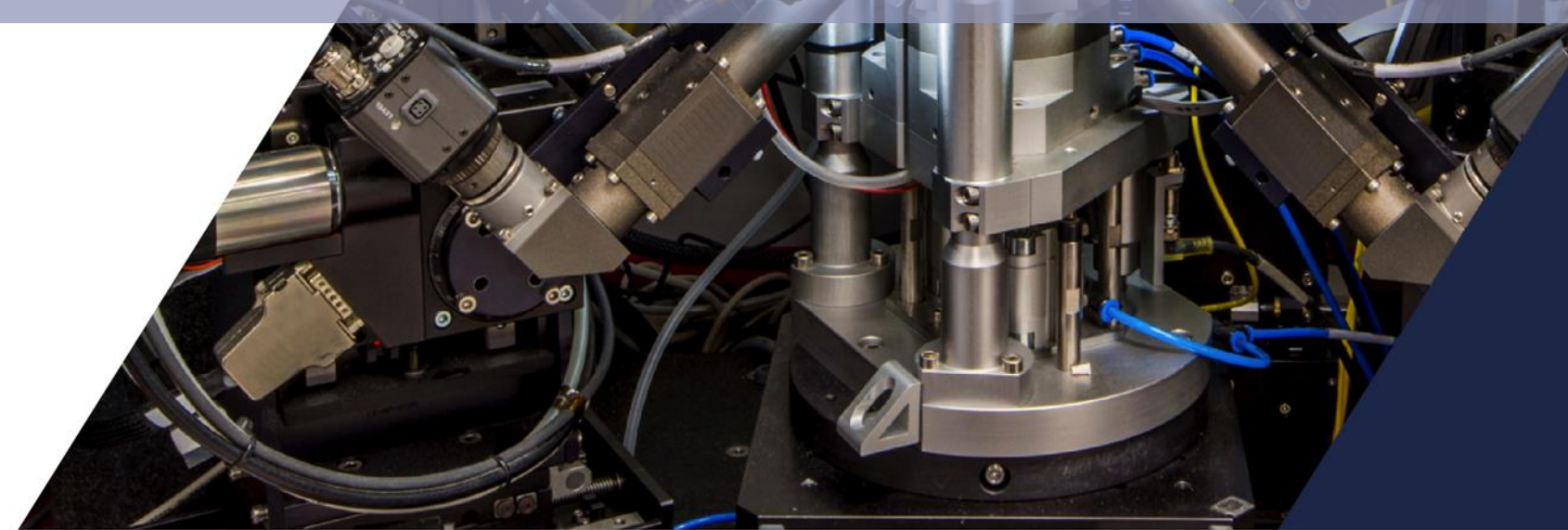

www.nerysgroup.com

#### **Le présentateur**

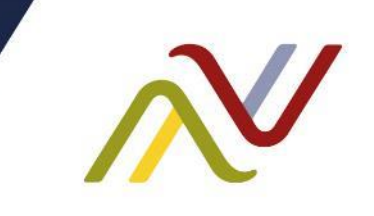

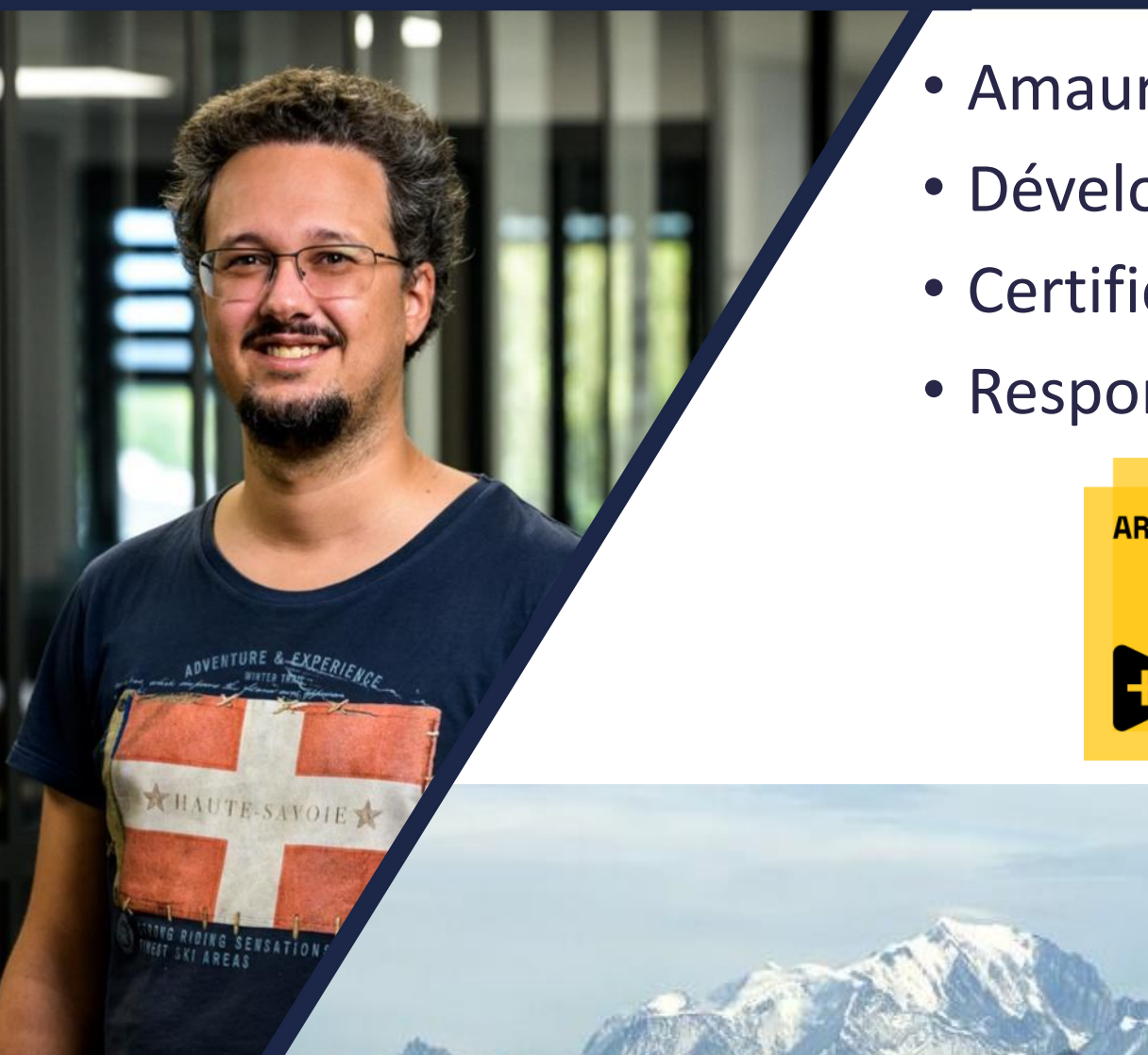

- Amaury LAURENT
- Développeur LabVIEW depuis 2014
- Certifications : CLED et CLA
- Responsable projets systèmes embarqués

**EMBEDDED DEVELOPER** 

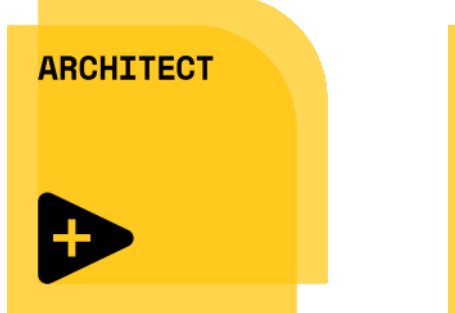

#### **NERYS en bref**

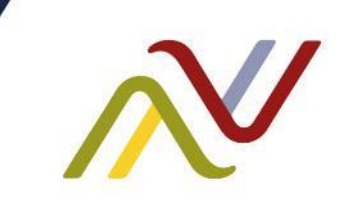

- Fondée en 2007 à Gardanne (Bouches du Rhône), une équipe de 15 personnes
- Concepteur de bancs de tests, de caractérisation et de systèmes de mesure :
	- Bureaux d'études spécialisés en électrotechnique, électronique et mécanique
	- Pôle développement logiciels, avec une expertise LabVIEW.
- NERYS propose une solution flexible de pilotage de moyens d'essais appelée ["Vasco"](https://nerysgroup.com/fr/solutions/vasco-suite)
	- Configurable
	- Personnalisable sous LabVIEW
	- Compatible avec cibles temps réelles NI
- Historisation longue durée
- Scénarios
- Gestion de la calibration, traçabilité

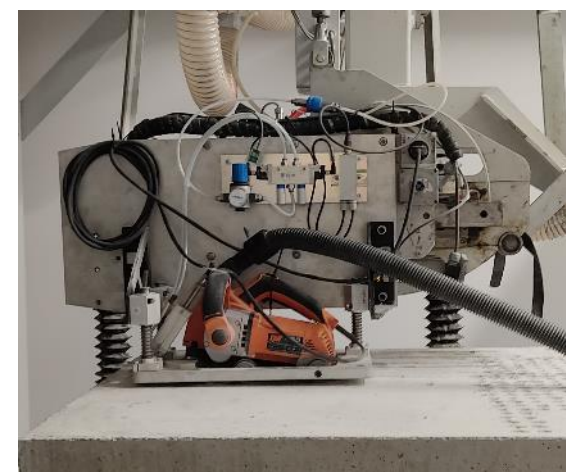

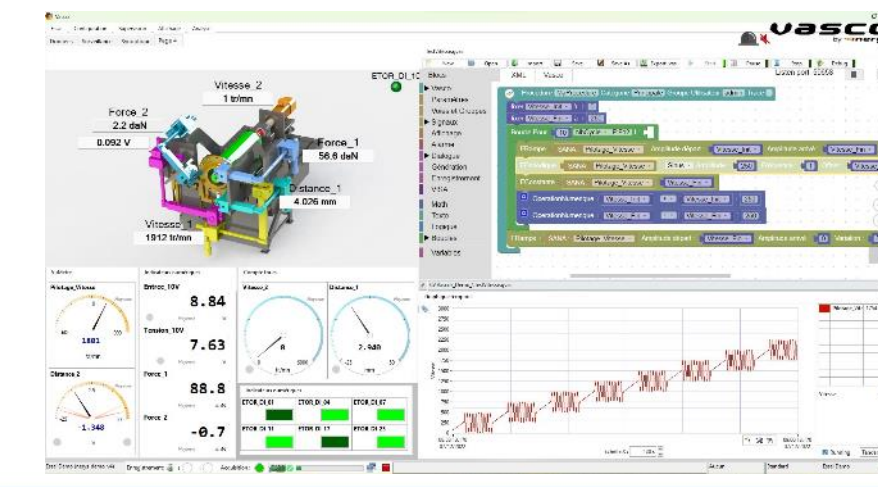

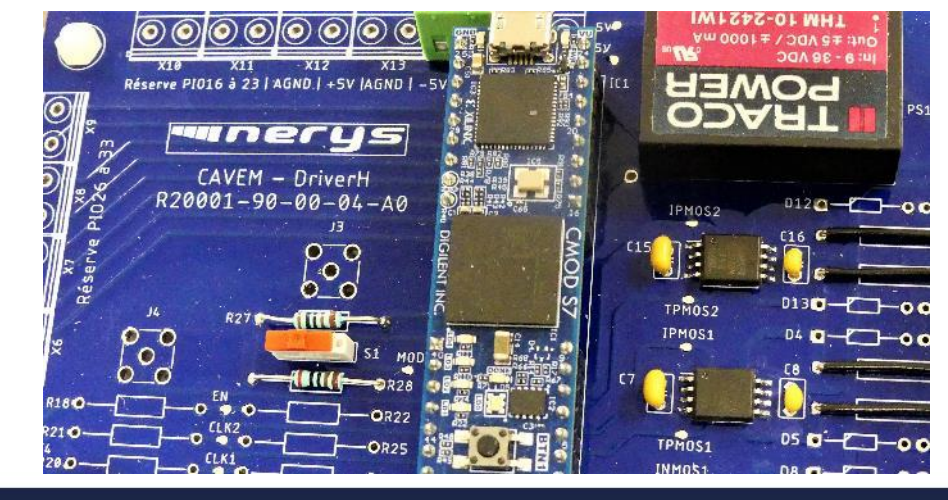

#### os/12/2022 and the sous La modularité sous LabVIEW 3

#### **NERYS GROUP en bref**

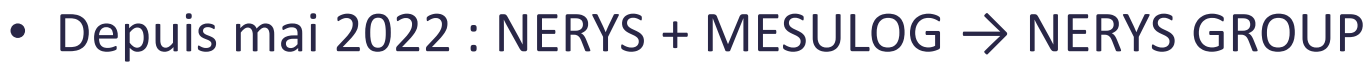

- Gardanne (13), Moirans (38), La Rochette (73)
- Compétences logicielles NI :
	- NI LabVIEW<sup>®</sup> (Windows, RT, FPGA)
	- NI TestStand
	- NI VeriStand
- Partenaire National Instruments
- Développeurs certifiés LabVIEW et TestStand
- Sur le web :
	- <https://nerysgroup.com/fr/>
	- <https://www.mesulog.fr/>

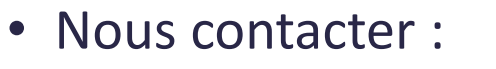

• [contact@nerysgroup.com](mailto:contact@nerysgroup.com)

ml

Silver

Partner

Annecy

**Parc nationa** des Ecrins

Grenoble

**OMontélimar** 

**Chamonix** 

Parc national

de la Vanoise

Parc na

• [contact@mesulog.fr](mailto:contact@mesulog.fr)

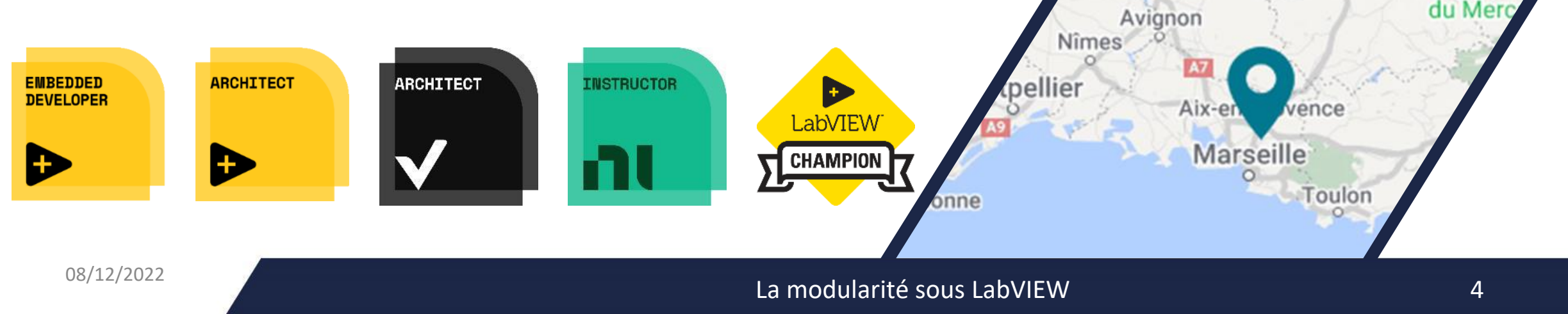

#### **Informations**

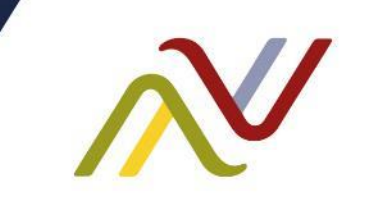

• Les sources des exemples ainsi que cette présentation sont disponibles sur le site :

<https://nerysgroup.com/fr/entreprise/documentation>

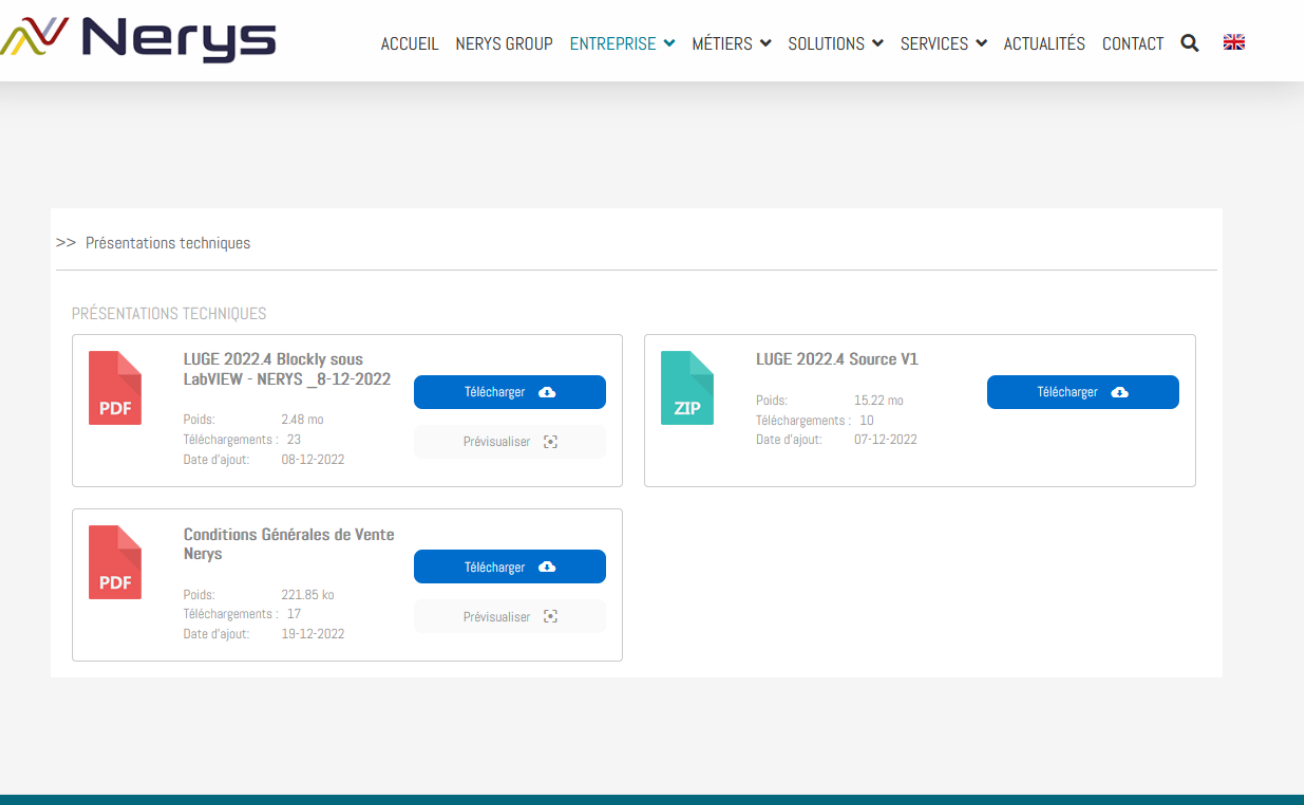

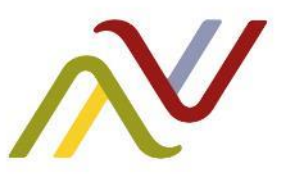

# Pour commencer, un peu de théorie

Demandons à Chat GPT...

#### **Qu'est-ce qu'une application ?**

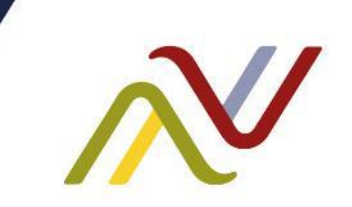

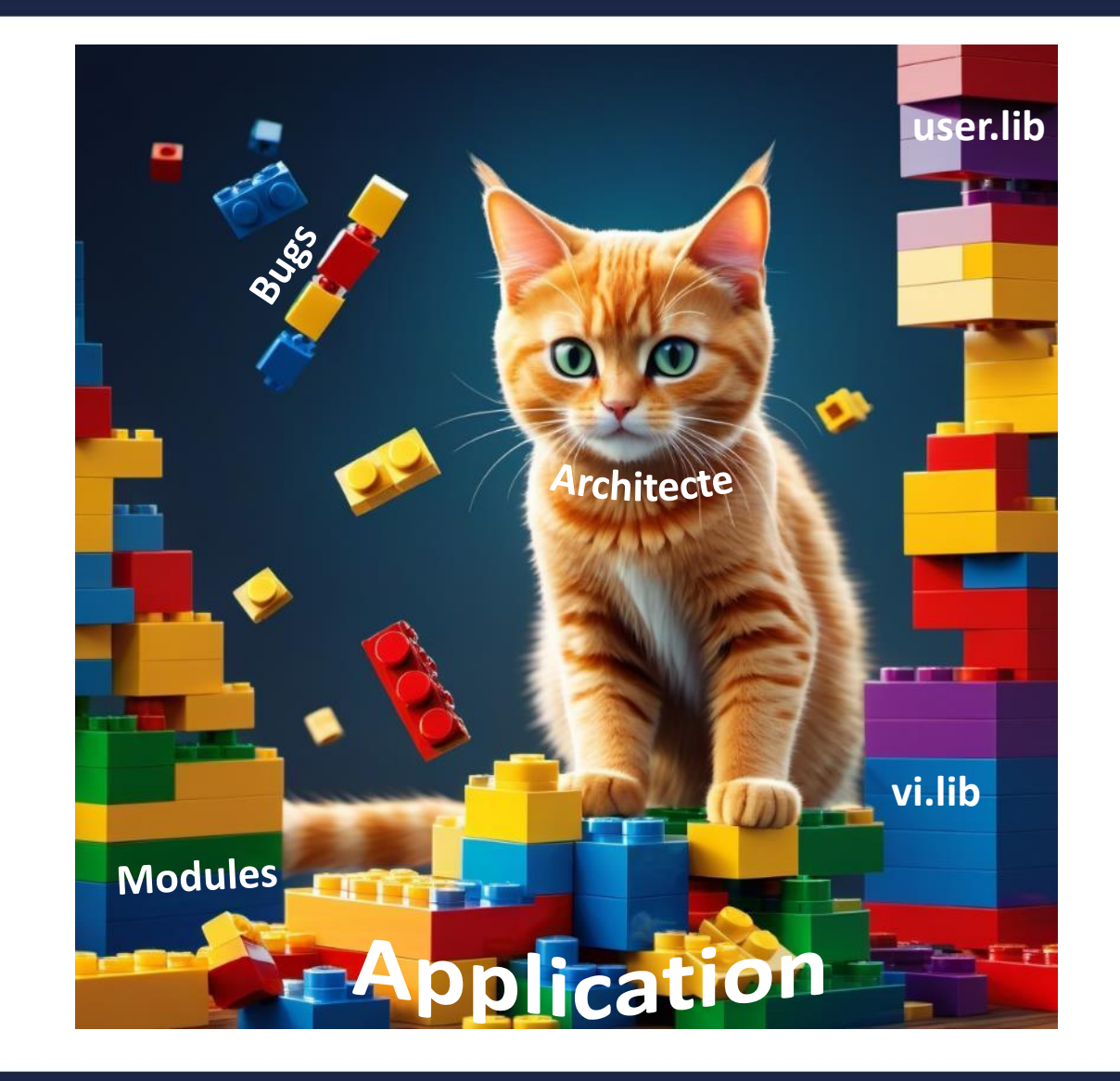

#### La modularité sous LabVIEW **7** and 10 and 10 and 10 and 10 and 10 and 10 and 10 and 10 and 10 and 10 and 10 and 1

#### **Qu'est-ce qu'un module ?**

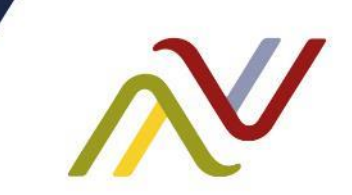

#### <https://lavag.org/topic/2202-how-not-to-code-large-applications/>

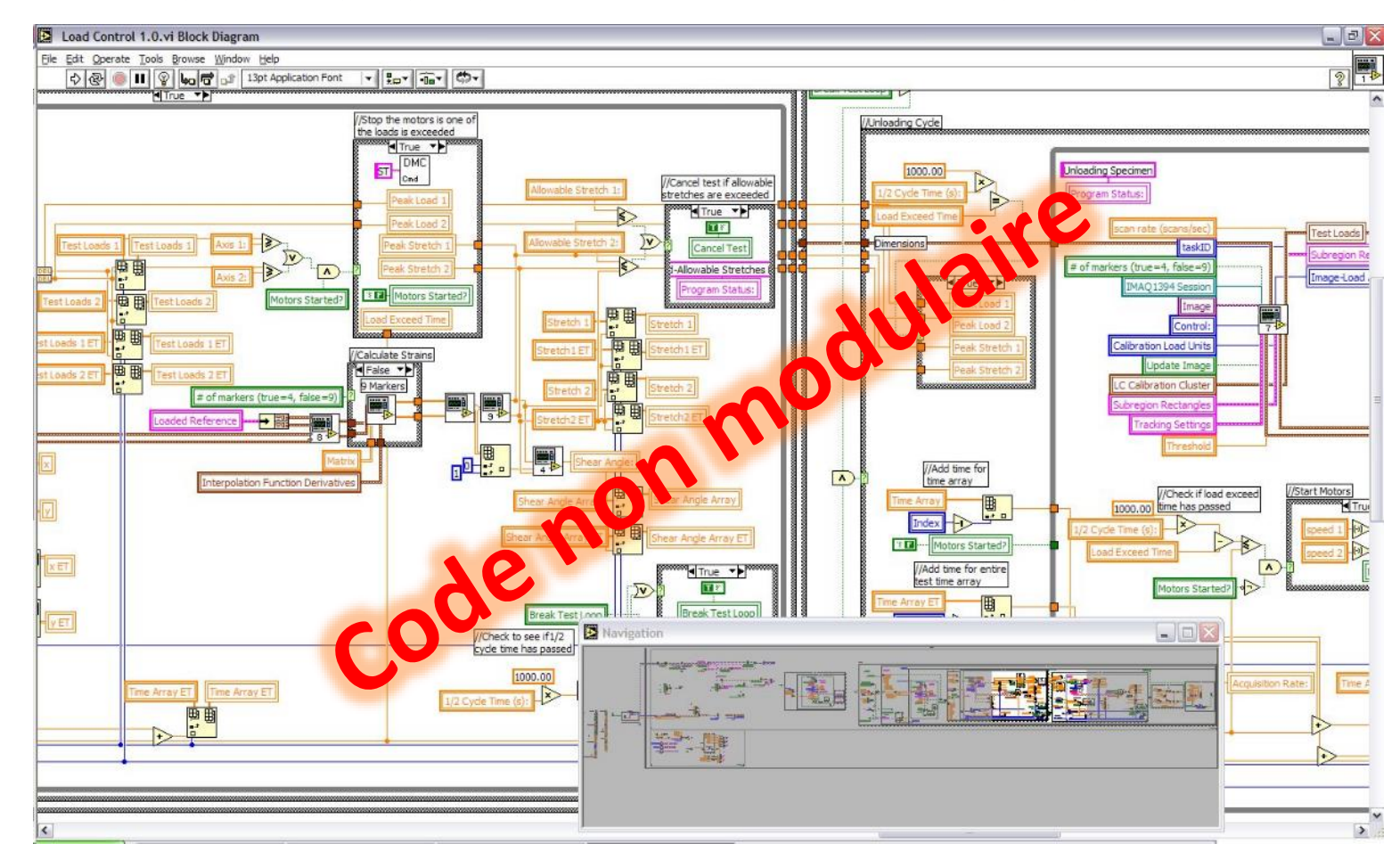

La modularité sous LabVIEW **8** a la contract de la contract de la contract de la contract de la contract de la co

### **Qu'est-ce qu'un module ?**

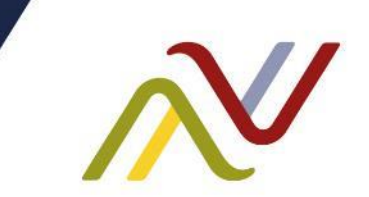

[https://fr.wikipedia.org/wiki/Programmation\\_modulaire](https://fr.wikipedia.org/wiki/Programmation_modulaire)

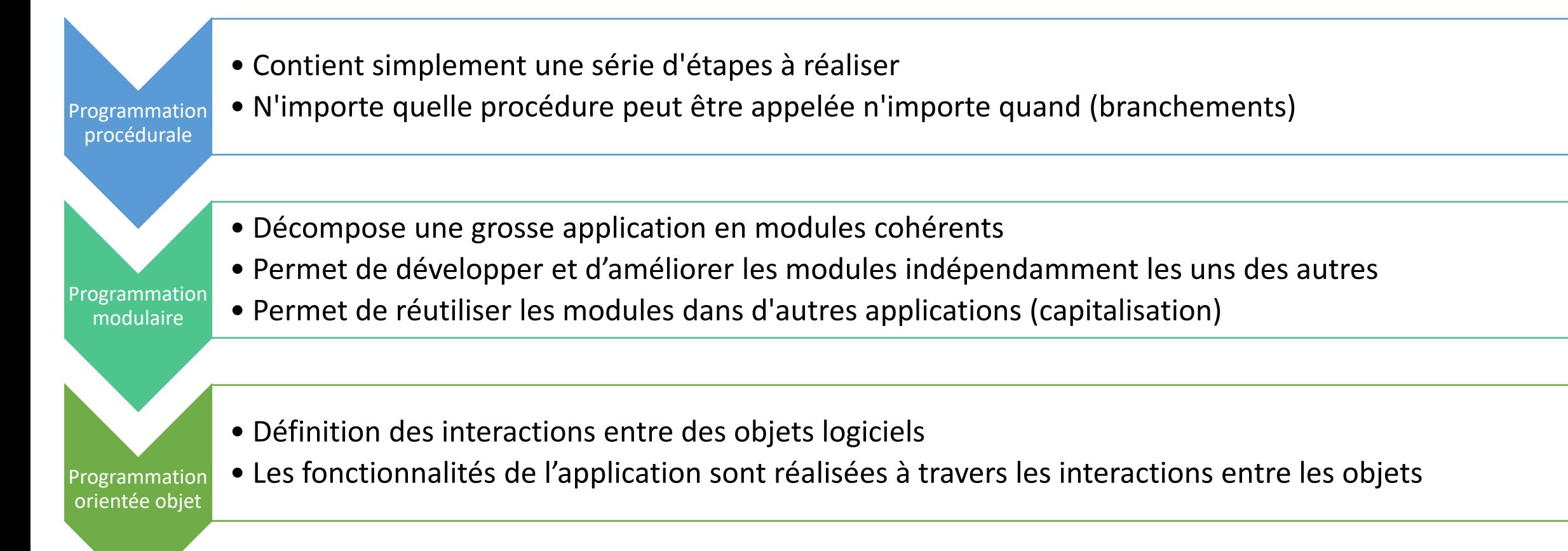

### **Applications**

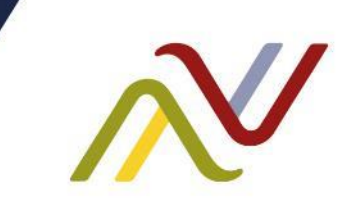

*Par abus de langage, une application orientée objet pourra être considérée modulaire*

- Objectifs:
	- Découper l'application en modules fonctionnels (architecture)
	- Simplifier les développements en équipe
	- Améliorer la planification
	- Renforcer la testabilité (tests fonctionnels par modules)
	- Capitaliser le savoir-faire en réutilisant les modules
- Les gains sont palpables tant par le client (qualité) que par nous (efficacité)

### **Les préceptes de la modularité**

- Dépendances limitées entre les modules
	- Pas de globales communes à plusieurs modules
- Interfaces explicites
	- Utilisation d'accesseurs
	- Limite les accès injustifiés à des données
- Information publique et privée
	- Exposer uniquement les données pertinentes
	- Réfléchir aux fonctions de l'API

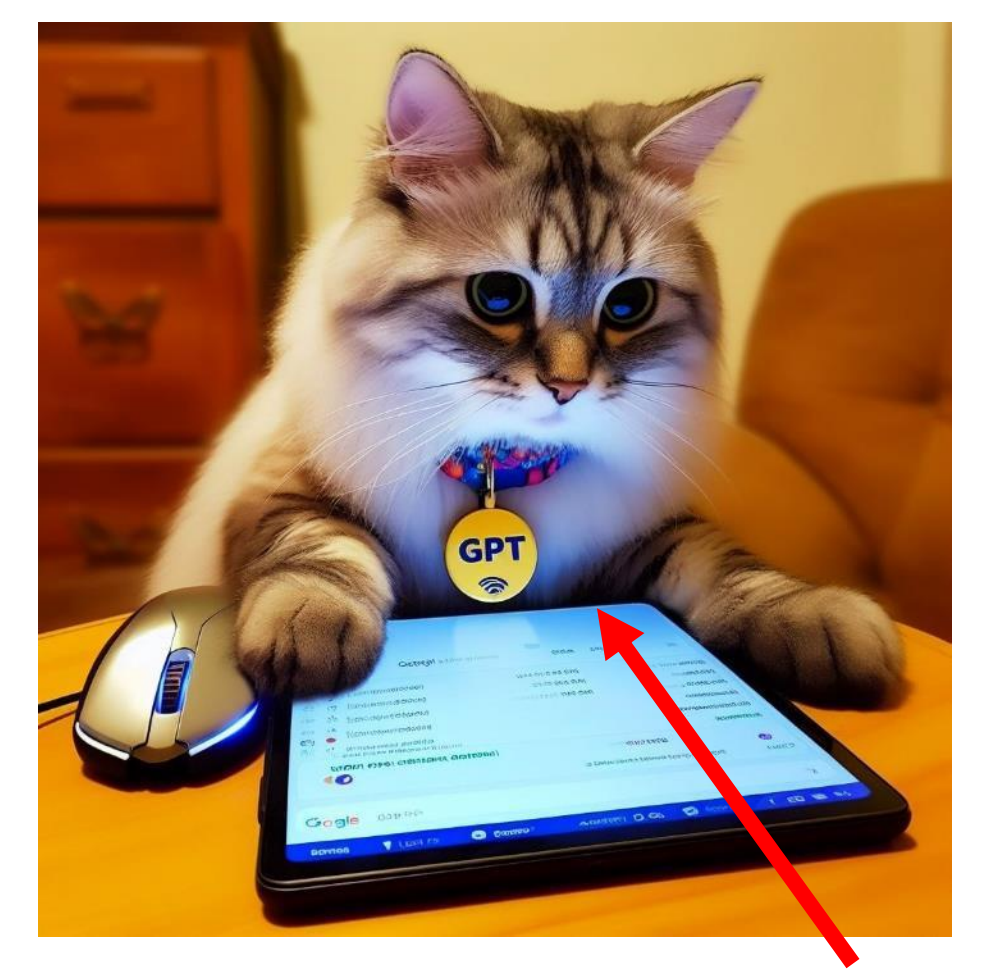

#### <https://rmdiscala.developpez.com/cours/LesChapitres.html/Cours4/Chap4.3.htm>

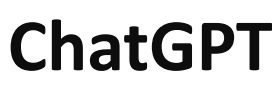

La modularité sous LabVIEW 11 and 11 and 11 and 11 and 11 and 11 and 11 and 11 and 11 and 11 and 11 and 11 and 11 and 11 and 11 and 11 and 11 and 11 and 11 and 11 and 11 and 11 and 11 and 11 and 11 and 11 and 11 and 11 and

#### **Contraintes**

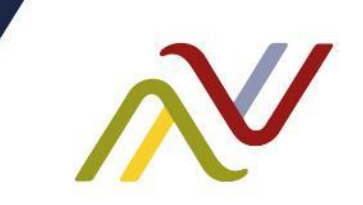

- Les modules sont indépendants (voir autonomes)
	- Pas de variables globales
	- Pas d'appels croisés
- La communication entre modules gagne à être standard
	- Sinon : développer des wrappers
	- Tous les échanges entre modules passent normalement par le noyau applicatif
- Documenter son module:
	- API
	- Fonctionnement
- Tester son module

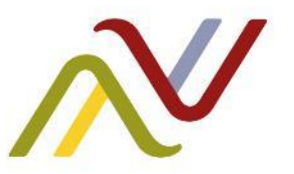

## En plat de résistance, un peu de LabVIEW

Demandons encore à Chat GPT...

### **Les outils disponibles sous LabVIEW**

LabVIEW offre plusieurs solutions pour diviser son application en modules.

- La llb
- La dll
- La lvlib
- La lvclass

*Ces solutions ne sont pas une fin en soi, mais des moyens techniques de structurer et distribuer des modules*

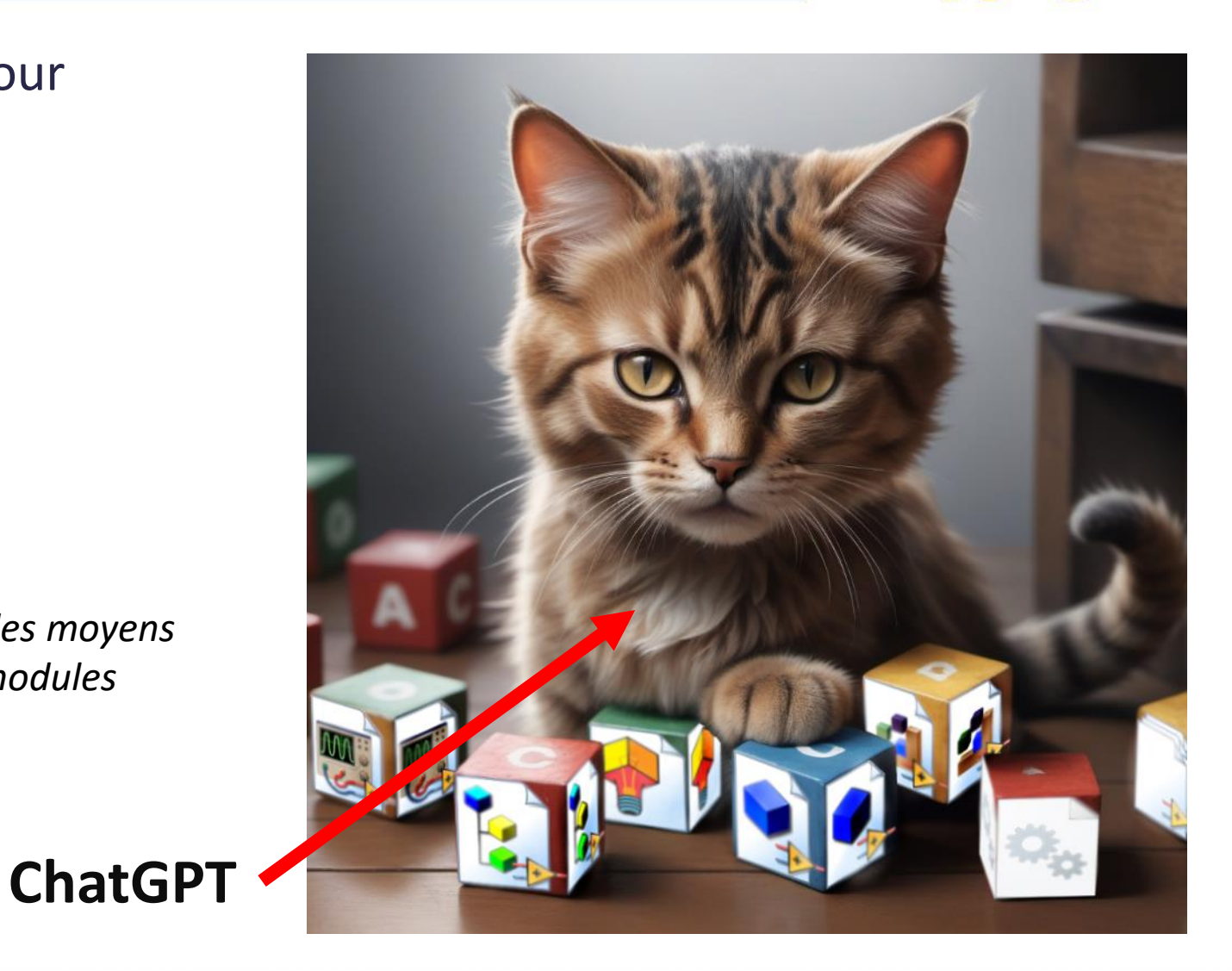

#### La modularité sous LabVIEW and the contract of the 14

### **1-La llb**

- Technologie vieillissante
- Une llb est un zip qui contient des VI, CTL, …
- Un fichier sur disque par module
- Pour récupérer un module : copier la llb
- Possibilité de définir un VI Top Level
- Utilisation très similaire aux dossiers virtuels

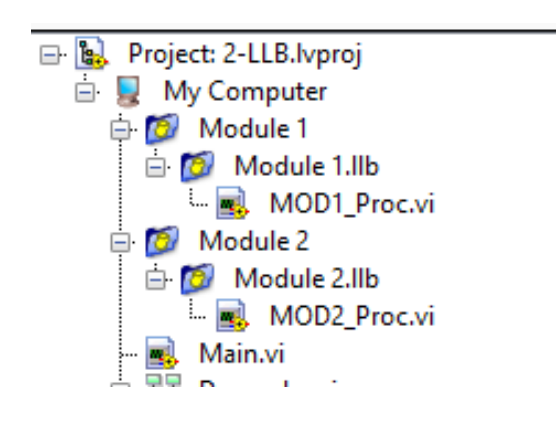

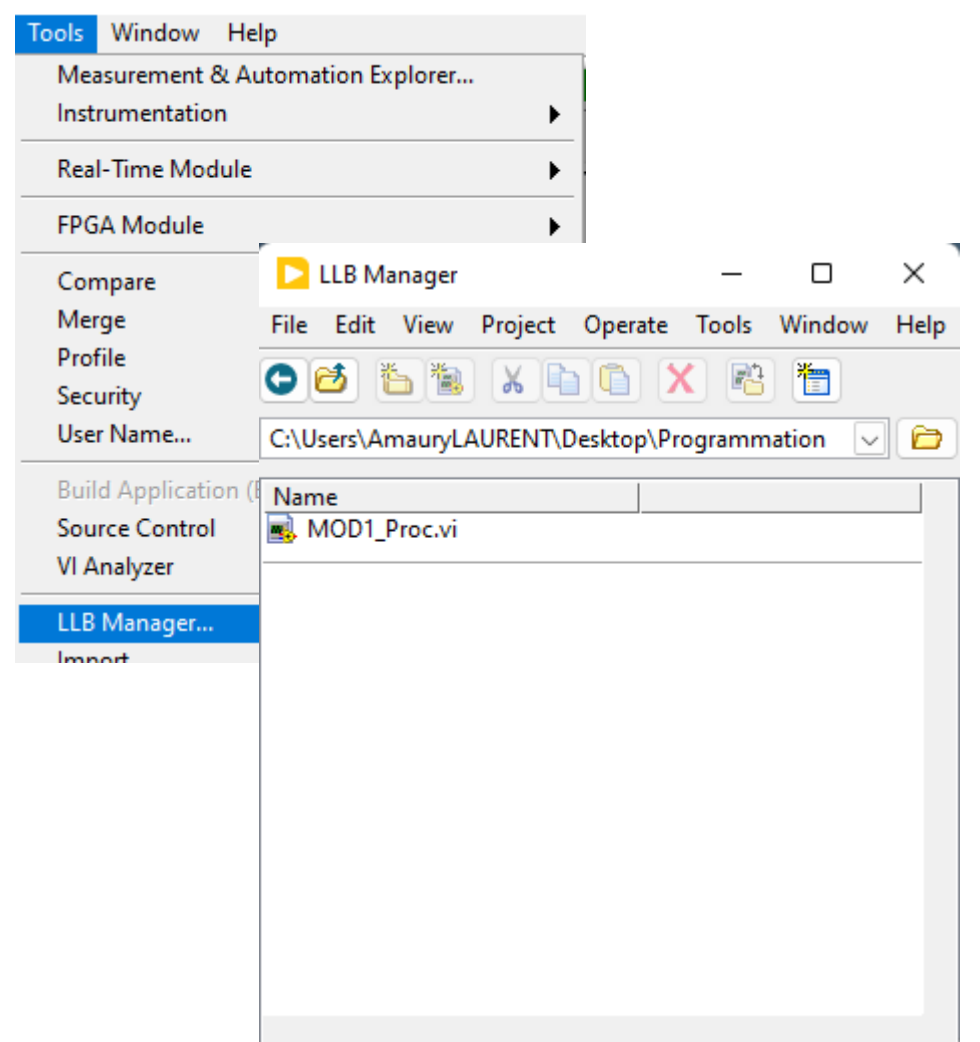

### **2-La DLL**

- DLL : Dynamic Linked Library
- Permet d'intégrer un module logiciel écrit dans n'importe quel langage (y compris LabVIEW)
- Ne distribue pas les sources
- Doit être incluse dans la distribution
- Gestion de version native
- Nécessite de recompiler pour changer de plateforme

**Exported VIs** 

MOD1\_Proc.vi

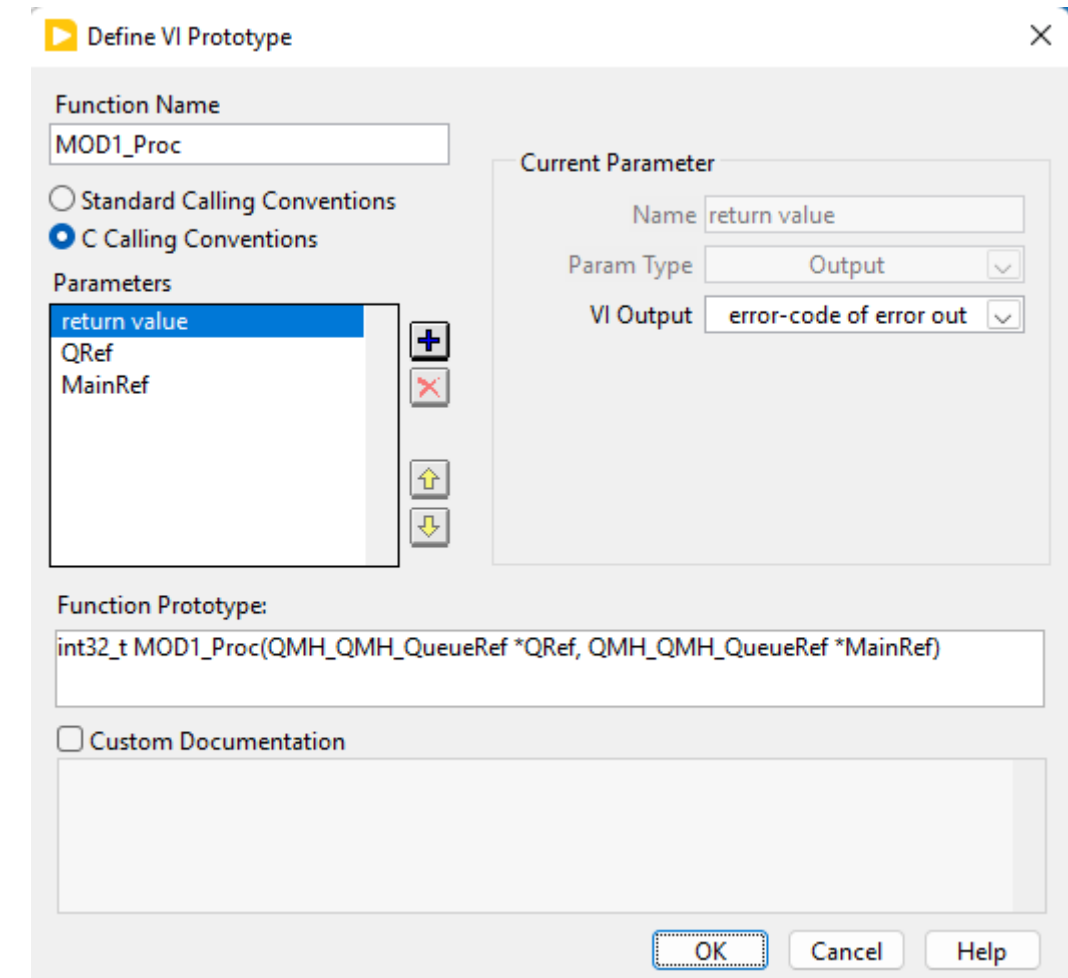

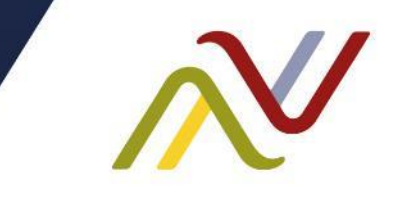

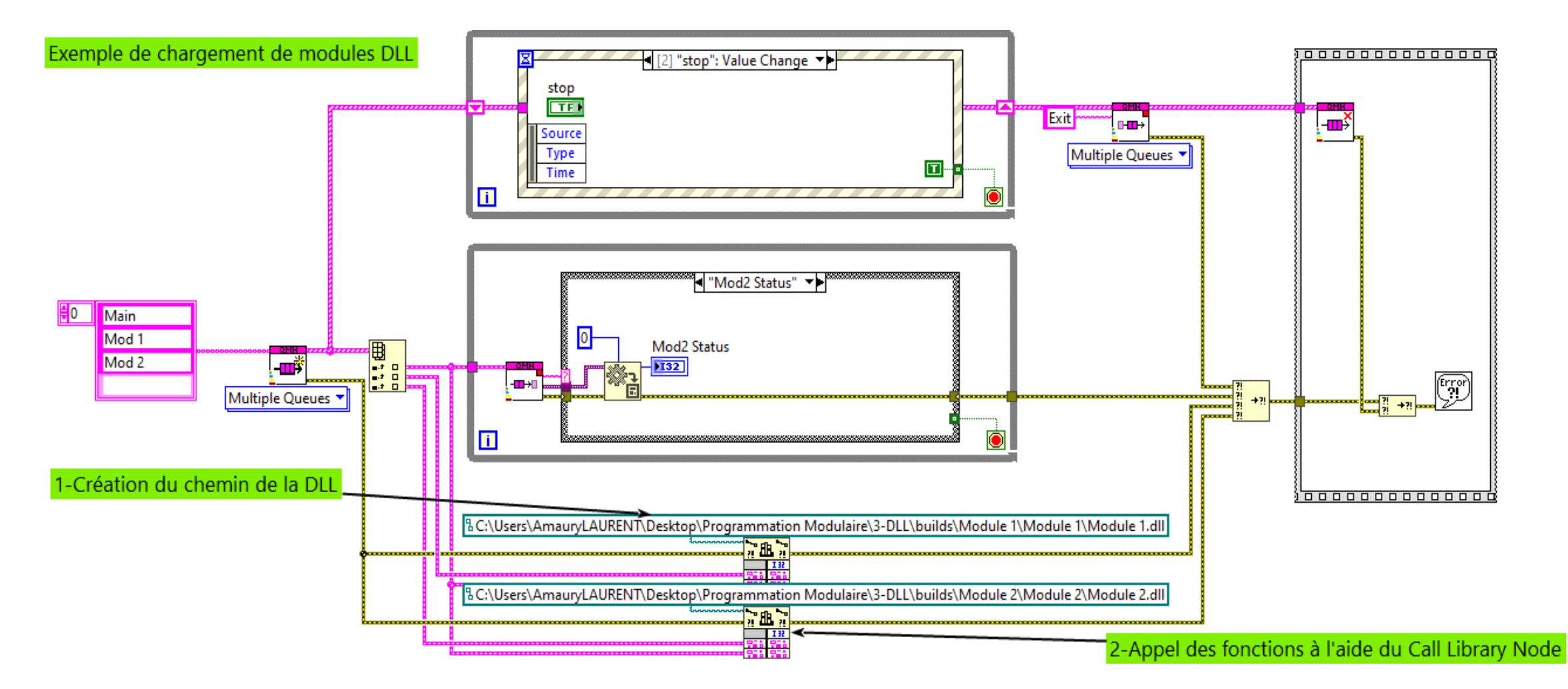

La modularité sous LabVIEW

#### **3-La LVLIB**

- Comme le lvproj : un fichier xml
- Sur le disque : la lvlib + les sources du module
- Pour récupérer un module : copier tout le dossier (lvlib + sources)
	- /!\ éviter de déplacer les fichiers à la main
	- Privilégier l'onglet Files de l'explorateur de projet
- Décrit le contenu du module
	- Autorisations d'accès (access scope)
	- Gestion de version
	- Protection par mot de passe
	- Documentation
- N'impacte pas le code

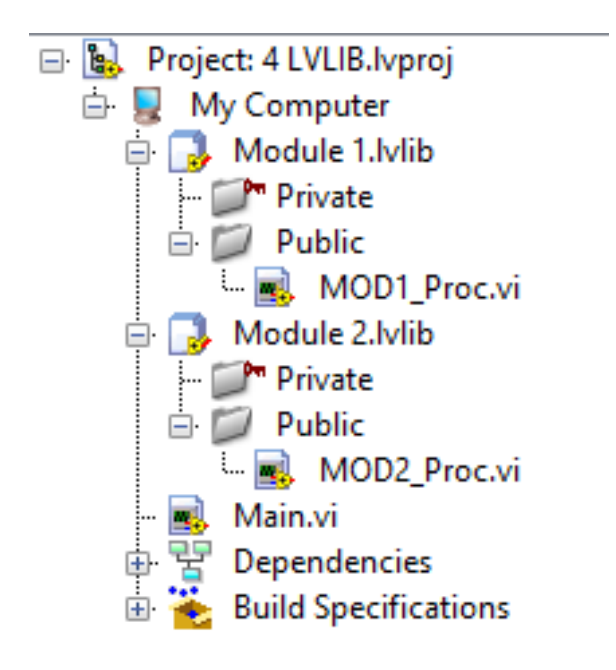

### **3.1-La LVLIBP (LVLIB Packaged)**

- Il s'agit de la distribution d'une lvlib dont les sources ont été supprimées
- 1 seul fichier sur le disque
- Impossible d'accéder aux sources
- Doit être incluse dans la distribution de l'application
- Peut être chargée dynamiquement
- Utiliser le « Replace With... » pour passer rapidement de lvlib à lvlibp

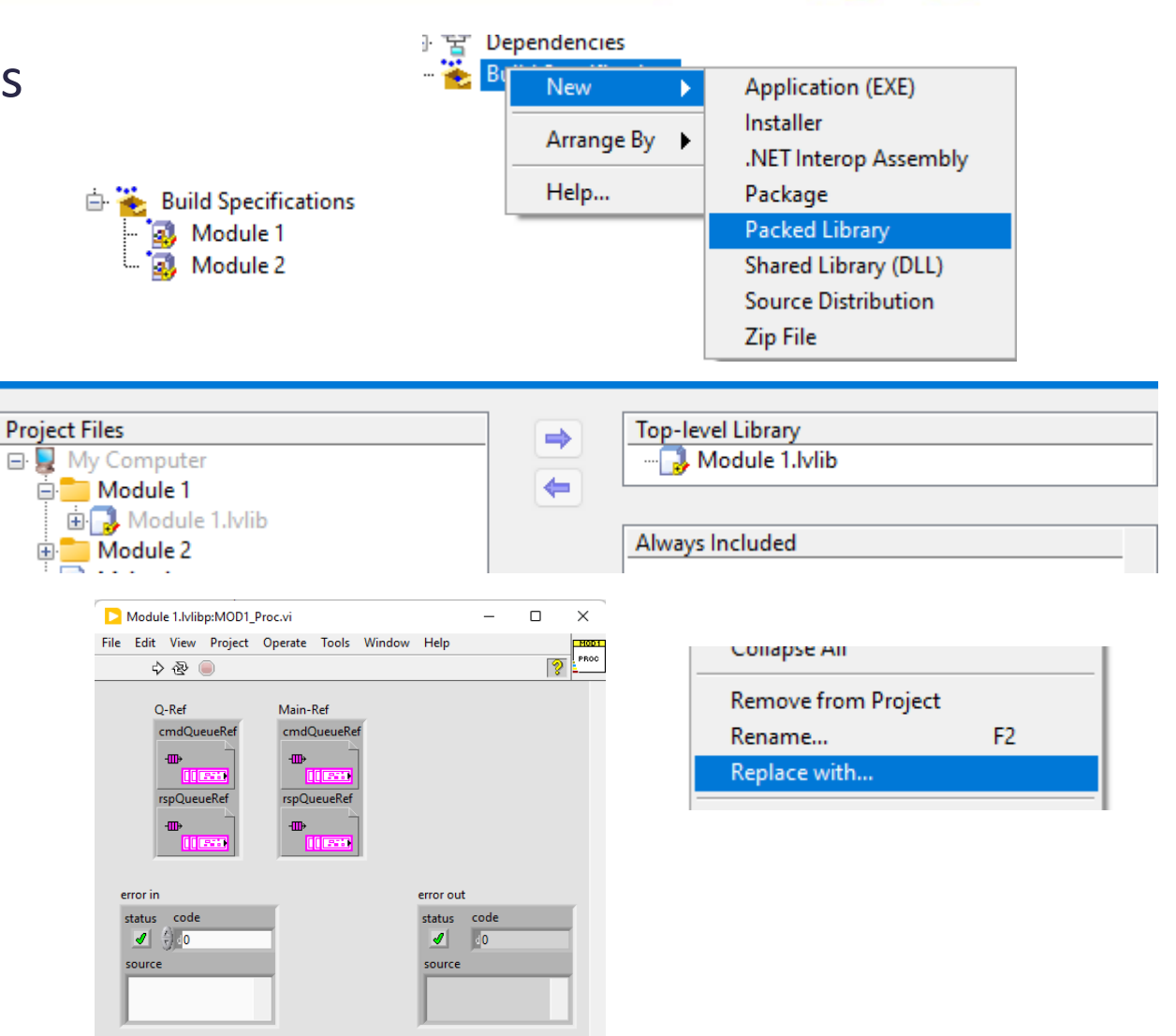

#### La modularité sous LabVIEW 19

4.1 LVLIBP.lvproj/My Computer

#### **4-La LVCLASS**

- Extension de la programmation modulaire : la programmation objet (OOP)
- lvclass = lvlib, le format de fichier est identique (XML)
- Avantages/inconvénients équivalents à ceux de la lvlib, mais implique de se conformer aux principes de l'OOP
- Impossible de faire une lyclassp
- Ensemble de données (attribues) et d'actions (méthodes)
- Héritage, dispatch dynamic, encapsulation

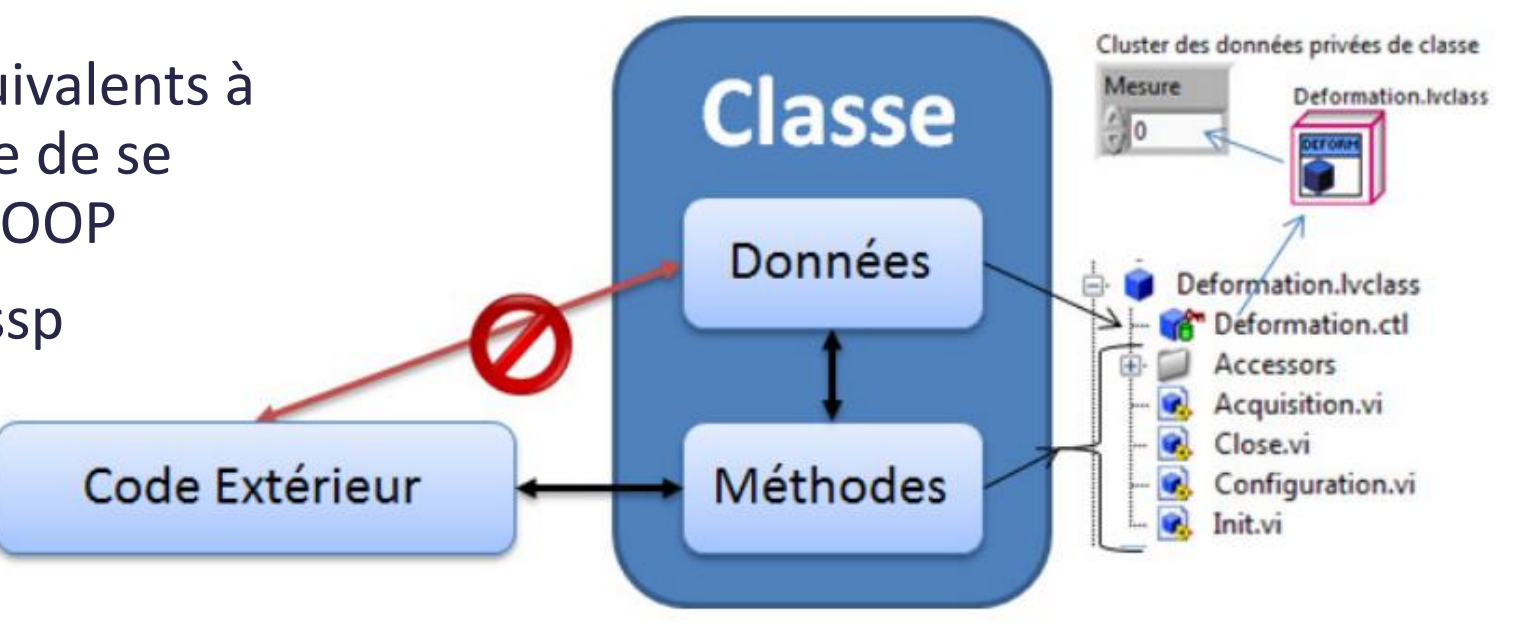

*Merci Luc pour l'illustration*

#### La modularité sous LabVIEW 20

#### **4-La LVCLASS**

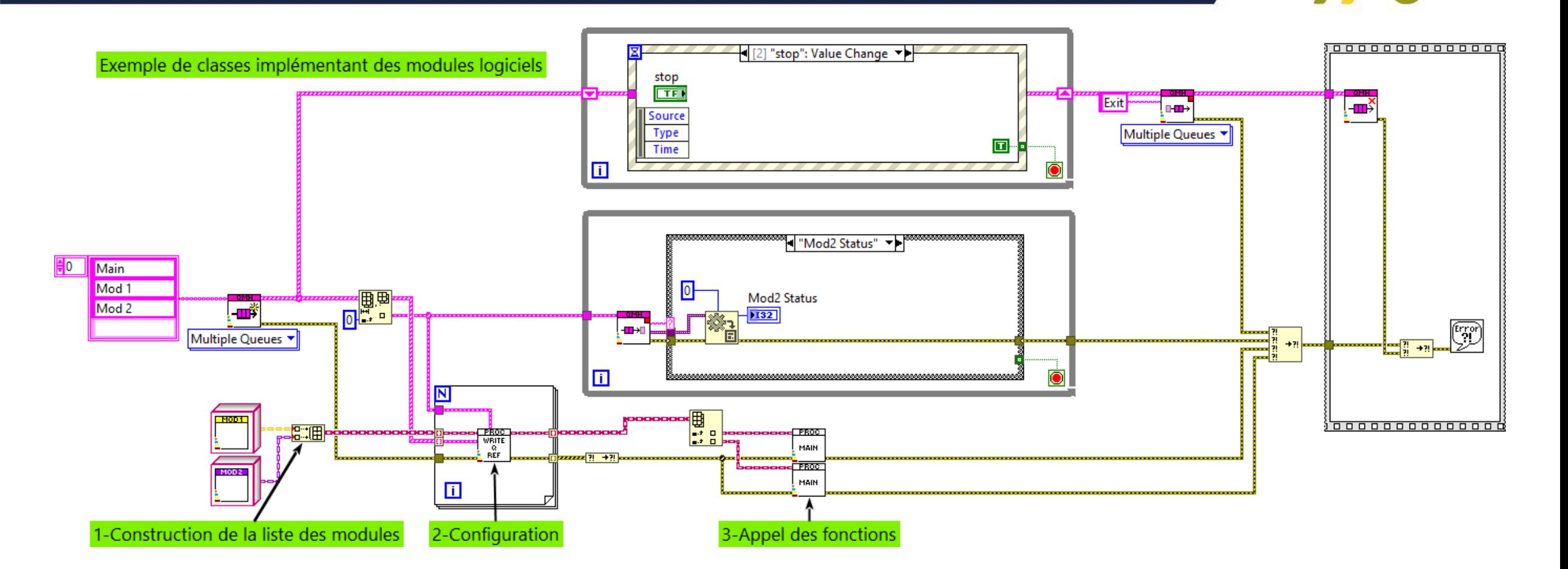

### **4.1 Les Plugins : la modularité ultime**

- Mix de l'OOP avec la lvlibp
- Permet de charger dynamiquement un module dans une application
- Permet de dissocier les cycles de vies du noyau et des modules
- Permet de livrer uniquement les modules utilisés
- Obligation de respecter une séquence de construction
	- 1. Empaqueter l'interface des plugins (classe mère) dans une lvlibp
	- 2. Appeler l'interface empaquetée dans l'appli
	- 3. Faire hériter les plugins de la classe mère empaquetée
	- 4. Empaqueter les modules en activant l'option « Ne pas inclure les bibliothèques dépendances »

### **4.1 Les Plugins**

- Le projet principal ne connait pas les modules
- Tout le monde connait la classe abstraite (classe mère dans une lvlibp)
- Aucun couplage entre les modules
- Chargement 100% dynamique à partir des fichiers lvlibp

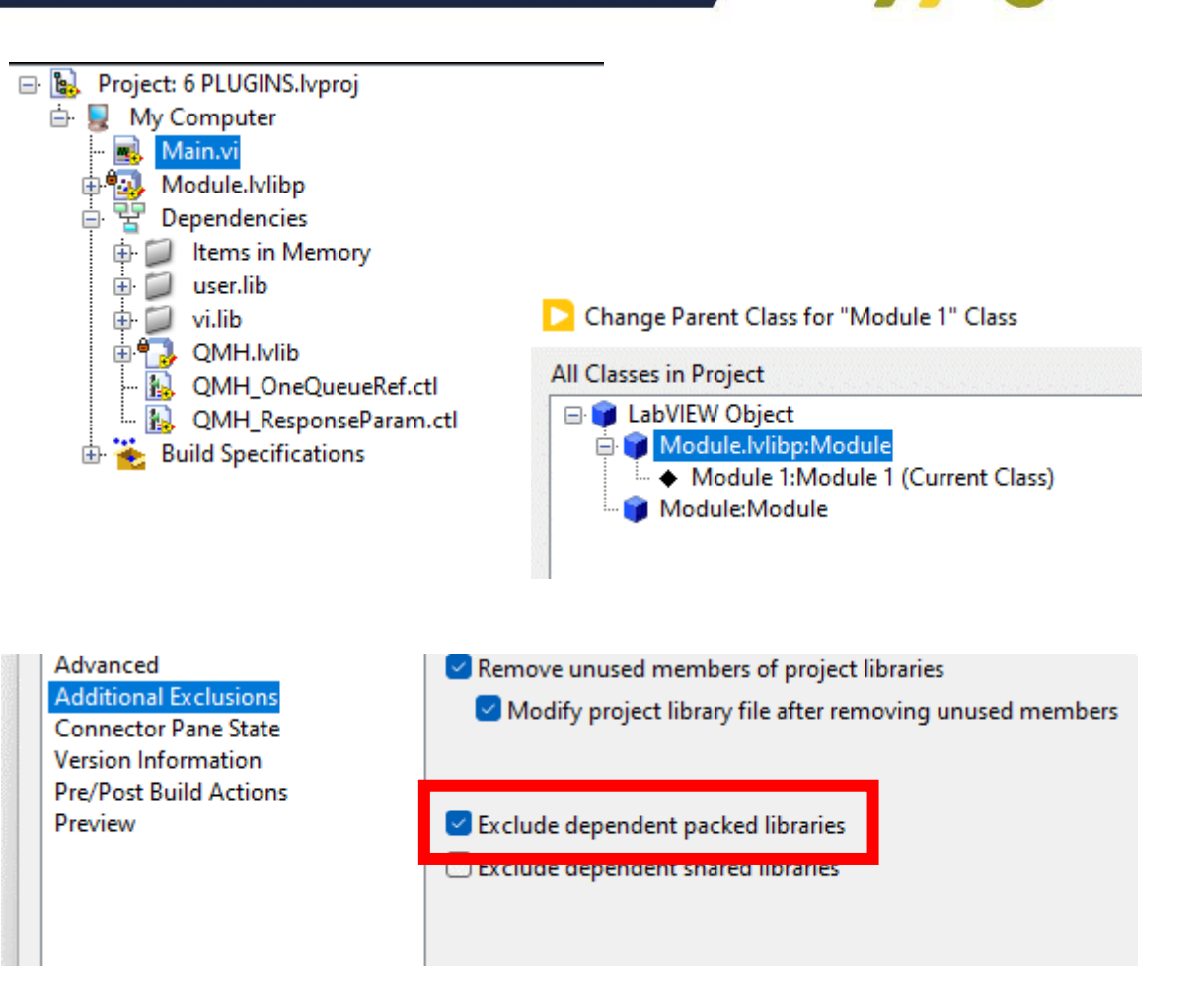

#### La modularité sous LabVIEW 23

#### **4.1 Les Plugins**

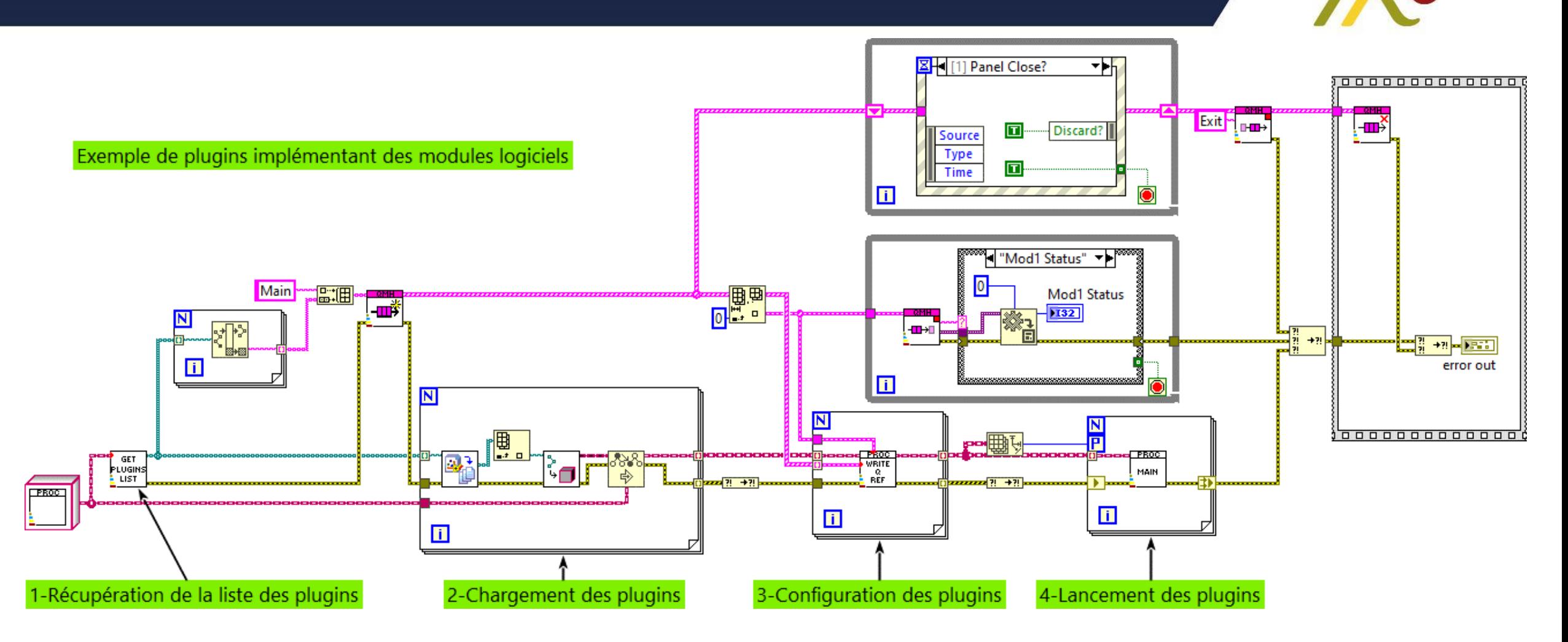

### **Petits rappels sur la construction**

- LabVIEW génère du code compilé à la volée à partir du code source
	- Soit embarqué dans les VI (par défaut)
	- Soit dans le cache (separate compile code)
- Le Run-Time Engine exécute le code compilé
- La construction d'un exe ou d'une lvlibp est un processus de génération d'un fichier binaire dans lequel les sources sont supprimées pour distribuer une application ou un module

Aspects à prendre en compte lors du choix de la technologie employée pour le développement modulaire

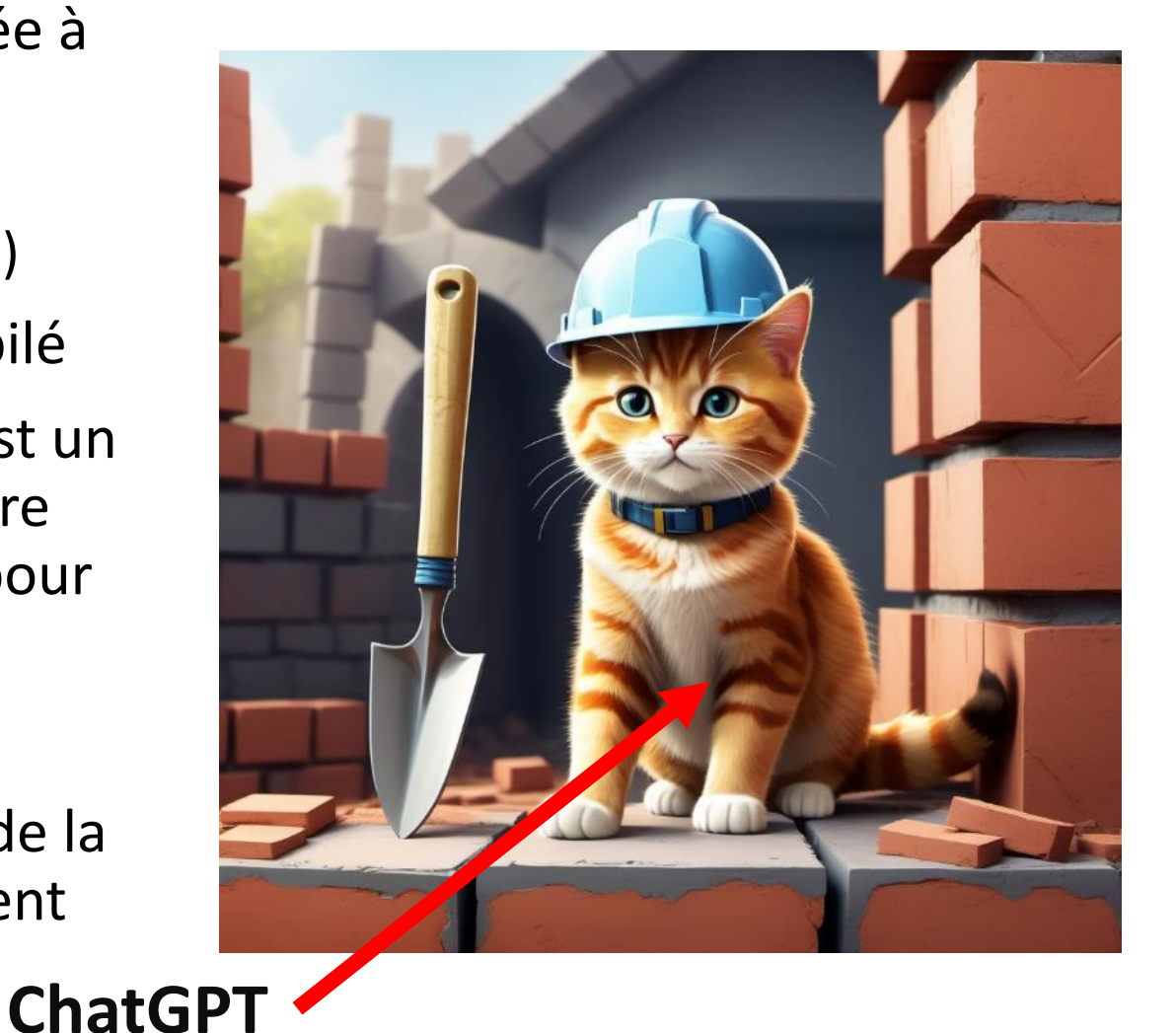

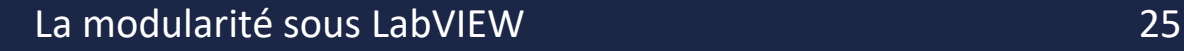

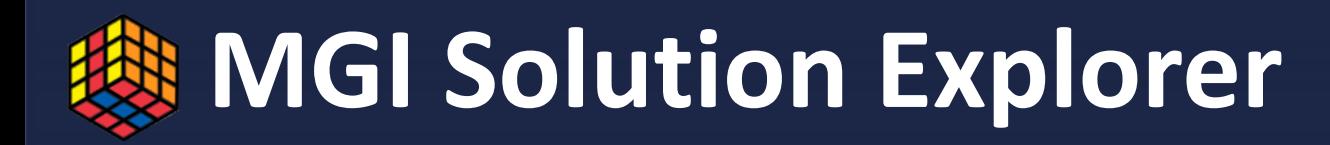

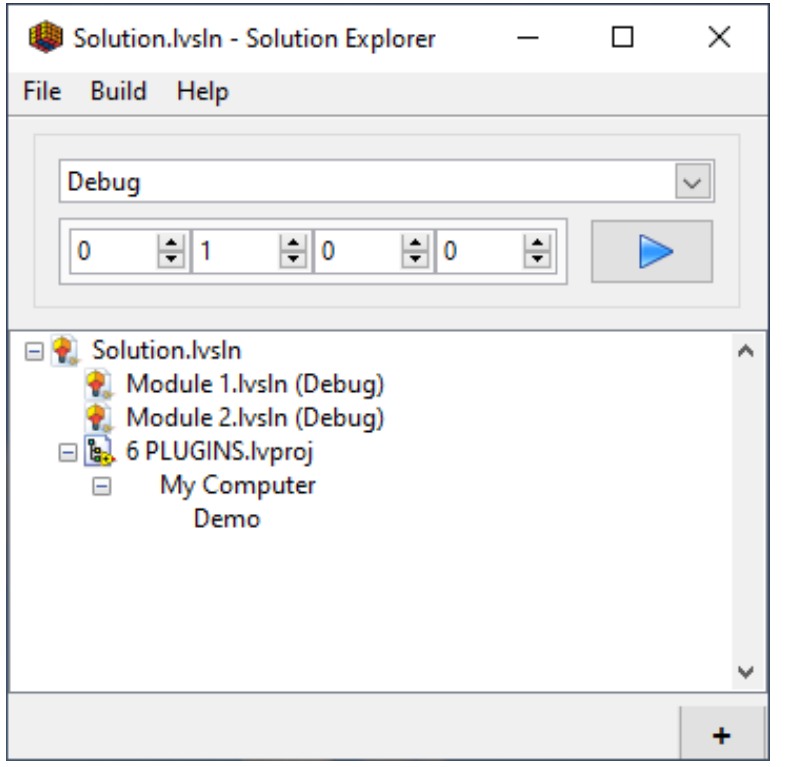

- Décrit la hiérarchie entre les composants d'un projet
- Automatise la construction de l'application
- Facilite le passage Debug/Release

<https://www.mooregoodideas.com/products/solution-explorer/index.html>

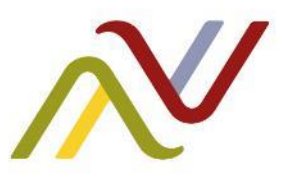

# En dessert, une petite synthèse

Ne demandons pas à Chat GPT...

#### **Synthèse**

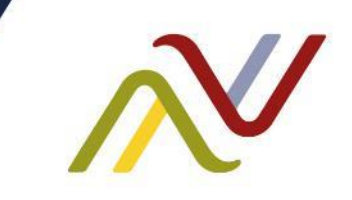

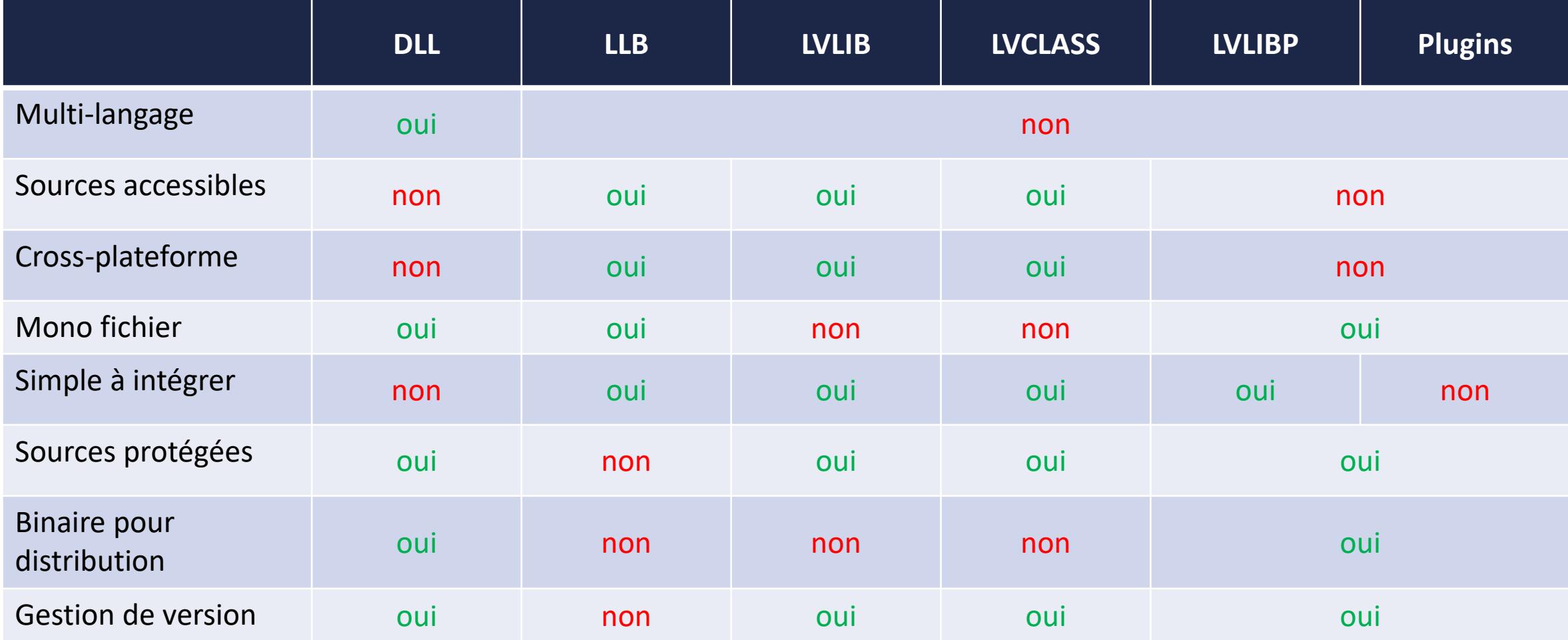

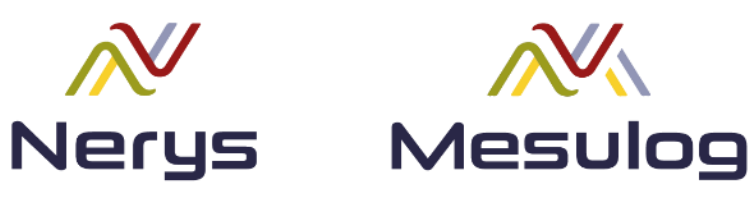

Nerys Group companies

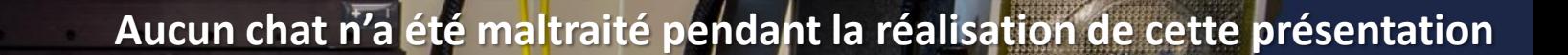

## **N'oubliez pas : Mettez de l'ambition dans votre ingénierie !**

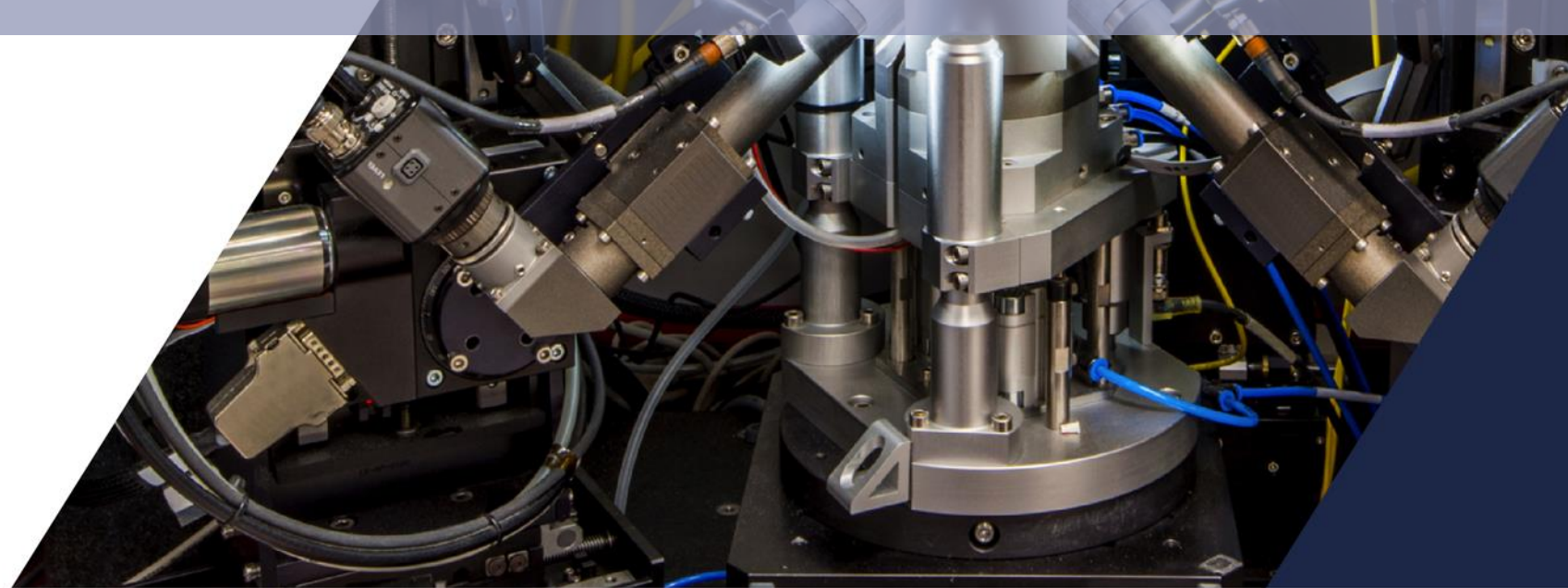

#### Merci pour votre attention

www.nerysgroup.com

#### **Des questions ?**

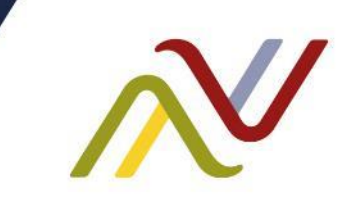

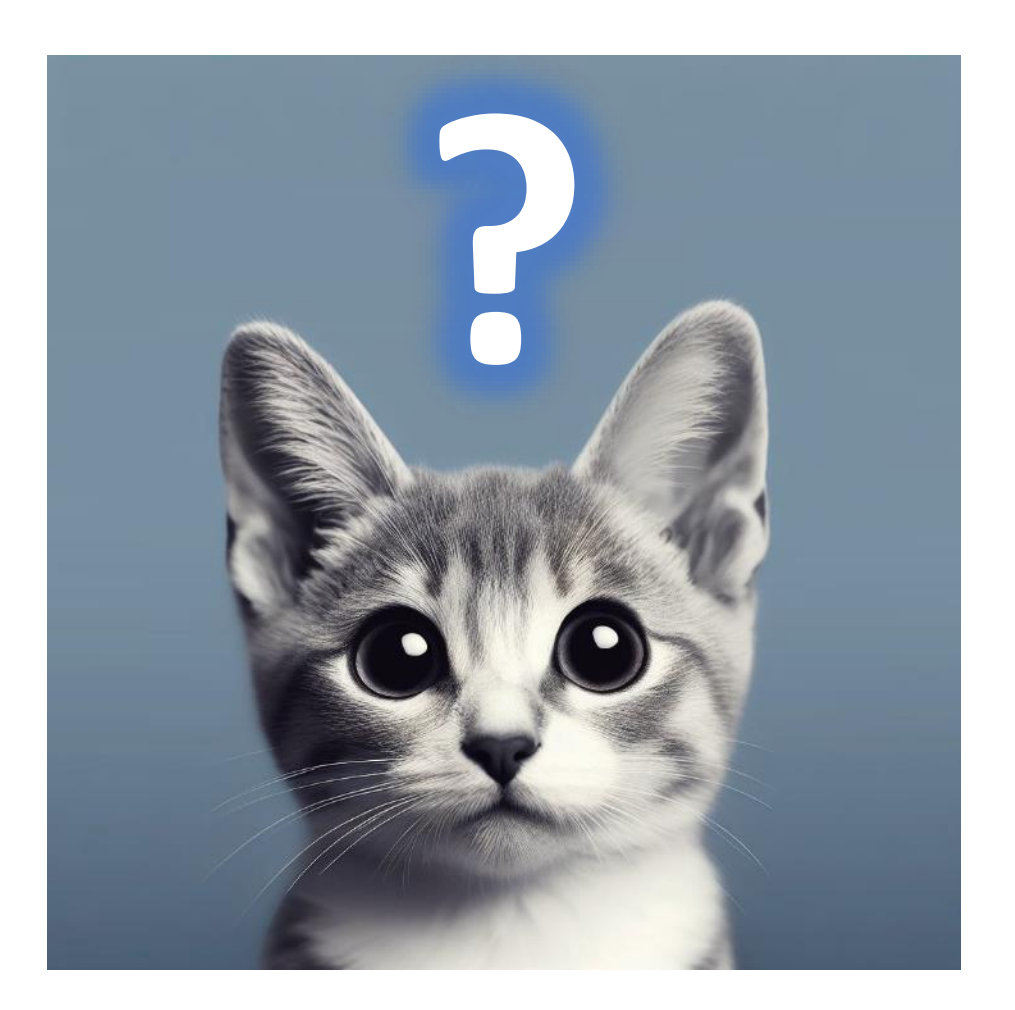

#### La modularité sous LabVIEW